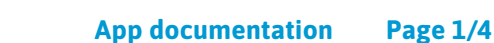

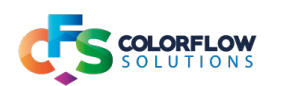

# XPATH SEARCH

#### Description

This app is designed to search for a text string in a XML file flowing through Switch.

Currently only text searches are supported.

## Search methods

There are 4 methods for searching available, exact match, contains, does not contain and count:

- For exact match, only the nodes that contain the exact search string will return data.
- For the contains match, all nodes that contain the search string will return data.
- For the does not contain match, all nodes that do not contain the search string will return data.
- The count method is used for finding how many matches there are for a specific node in an XML dataset.

This is targeted for use in more advanced flows that would need to keep a record of how many datasets could be output by the Xpath Parser downstream of Xpath Search.

Capturing of sibling nodes is not available for this function.

## Handling of data returned

There are various ways of handling the data returned from search hits(this is only available for the searches that return a text result):

- Get all siblings returns all the sibling nodes of a search match, including the node matched
- Get all preceding siblings returns all preceding siblings, not including the node matched
- Get all following siblings returns all the following siblings, not including the node matched
- Get next sibling returns the next sibling, not including the node matched
- Get preceding sibling returns the previous sibling, not including the node matched

#### To note:

- To avoid unwanted results, the children nodes need to be the same length in the parent node searched for a match.
- Searches are case sensitive.
- No leading spaces for the search term.

The following tables will explain more in depth the configuration, and screenshots will illustrate actual configurations that have been used. Example flows are provided.

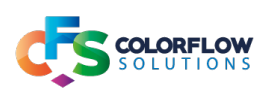

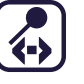

## Overview of configurator options

 $\,$   $\times$ 

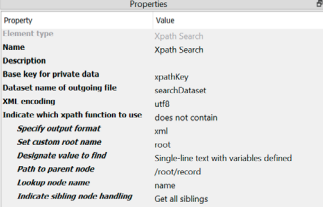

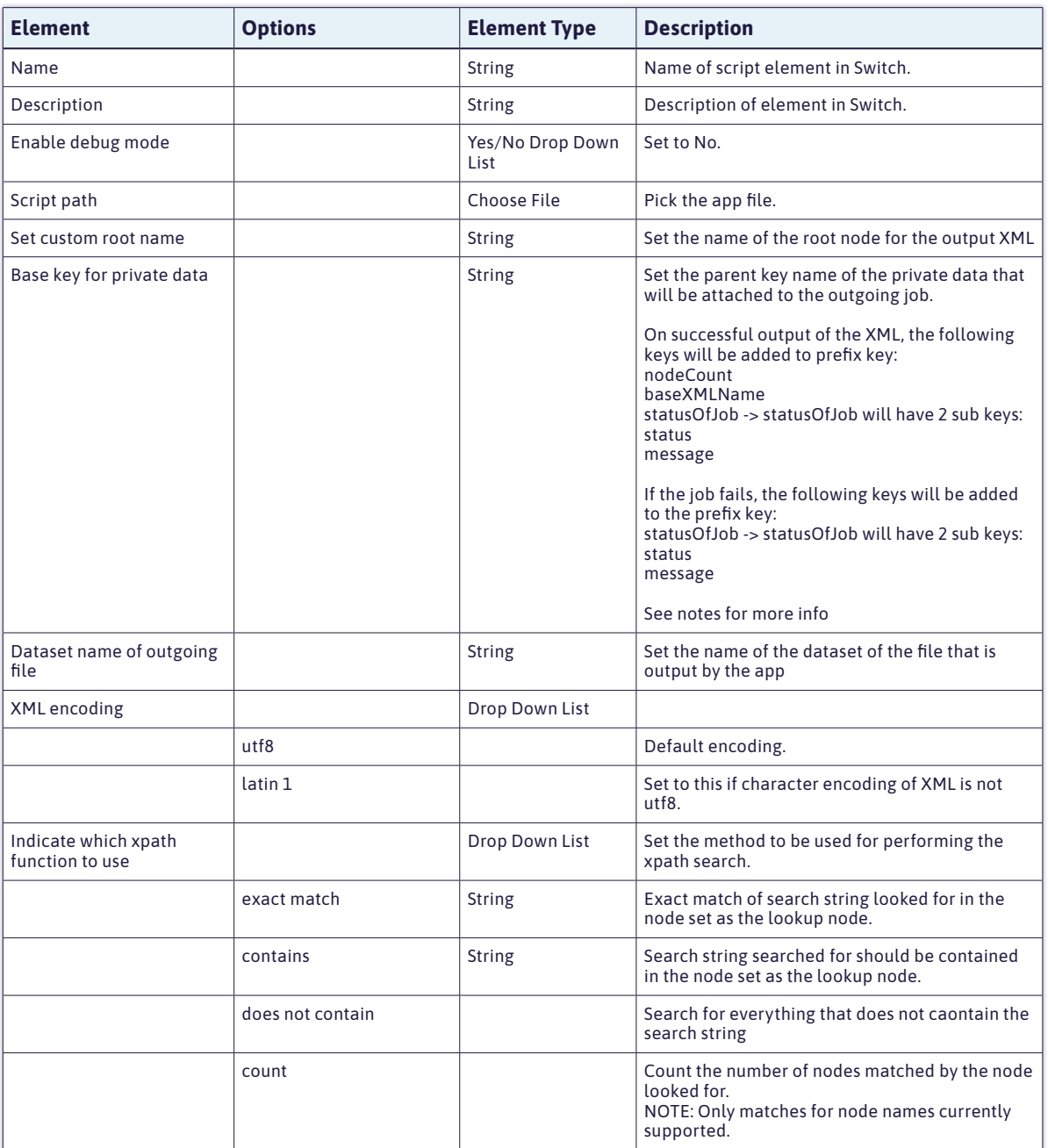

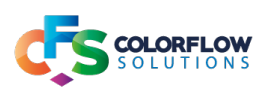

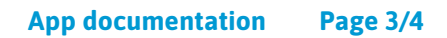

## Configuration for exact match, contains or does not contain

 $\left\langle \cdot \right\rangle$ 

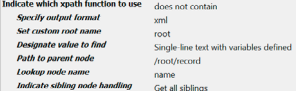

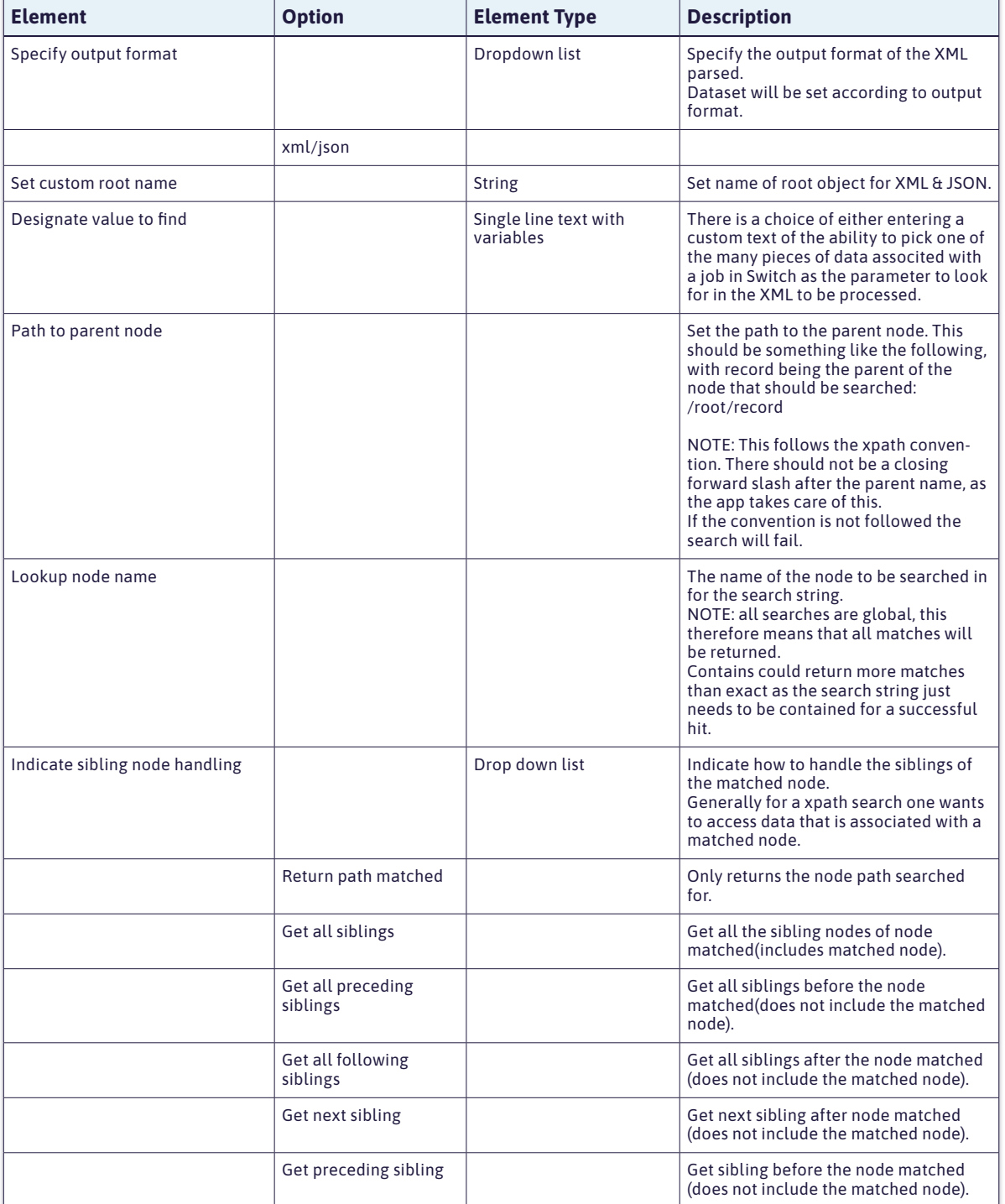

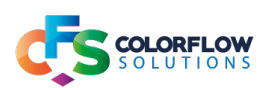

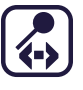

#### XPath resource links

For more information on siblings in xpath follow below link on MDN: https://developer.mozilla.org/en-US/docs/Web/XPath/Axes

## Notes on private data

#### The private data placed on the job will look like this: For successful processing:

[private data name].statusOfJob.status - value will be: success

[private data name].statusOfJob.message - value will be: There was a successful search of the value looked for: [search string value]

[private data name].baseXMLName

[private data name].nodeCount - the number of nodes matched

#### For errors:

[private data name].statusOfJob.status- value will be: fail

[private data name].statusOfJob.message - error message giving some indication of why the error ocurred